# **Benchmark des stockages de Proxmox**

# **Introdution**

L'idée de cette page est de déterminer quel est la meilleure solution pour le stockage des Machines Virtuelles, afin de sortir quel système de stockage local, et quels options sont les plus judiciables d'un point de vue performance mais aussi en terme de fonctionnalité. J'essai d'etre le plus exaustif en terme de configuration, même si certaines options ont pu être ignoré/oublié.

Afin de réaliser ce benchmark, je vais utiliser la machine suivante :

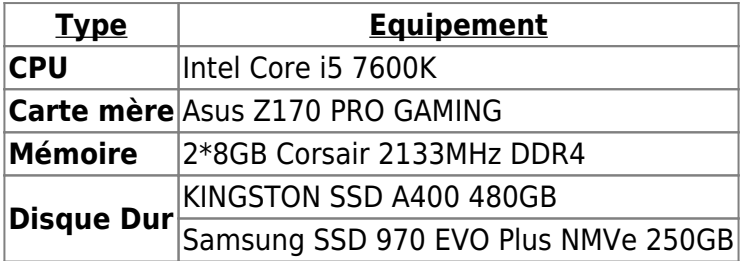

Proxmox<sup>1</sup>, ainsi que la racine de la VM sont stocké sur le SSD Kingston, et tous les benchmarks seront fait sur le SSD NVMe Samsung qui est dédié uniquement a ceux-ci.

Ce choix permet de limiter l'impact de limitation de bande passante d'IO, ni par d'autres usages.

La VM, elle est configuré comme ceci :

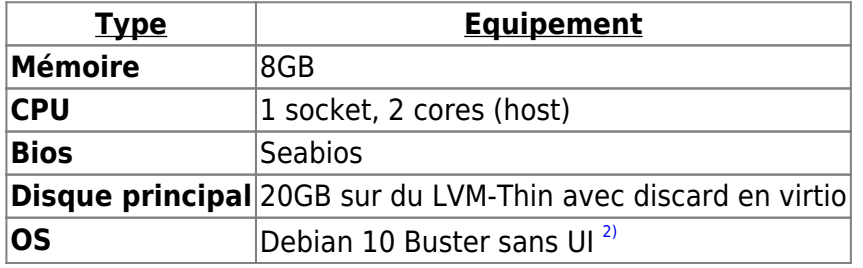

Afin d'effectuer ces tests je vais lancer sur le disque (sans système de fichier) avec les commandes suivantes :

Pour le test d'écriture :

*#* **dd** if=/dev/zero of=/dev/*\${DISQUE}* count=10 bs=1000M conv=fdatasync

Pour le test de lecture :

```
# sync; echo 3 > /proc/sys/vm/drop_caches; dd if=/dev/${DISQUE}
of=/dev/null count=10 bs=1000M
```
Pour le test de latence :

```
# ioping -B -c 10 /dev/${DISQUE} | awk '{print $6}'
```
## **Les resultats**

J'ajoute quelques précisions pour mieux comprendre les résultats. Les valeurs "Host" présentent sur la totalité des graphs sont les valeurs de référence, en l'occurence ce que le Proxmox lui-même obtient comme resultat (pas dans un VM donc).

Ah, et les valeurs sont en MB/s

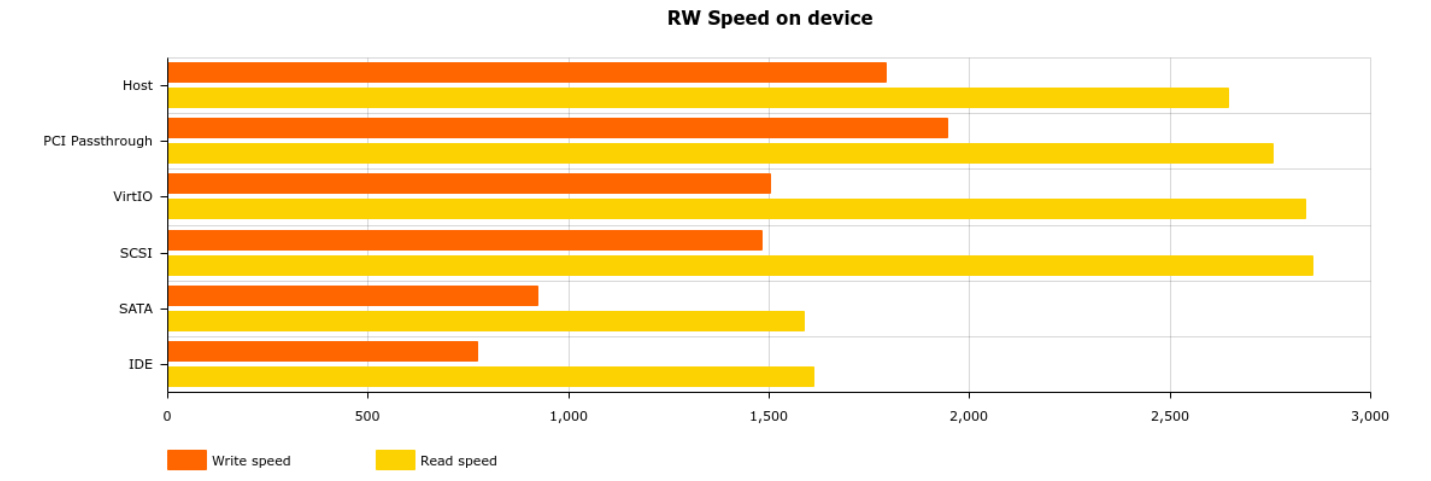

#### Speed on Directory depending of file format

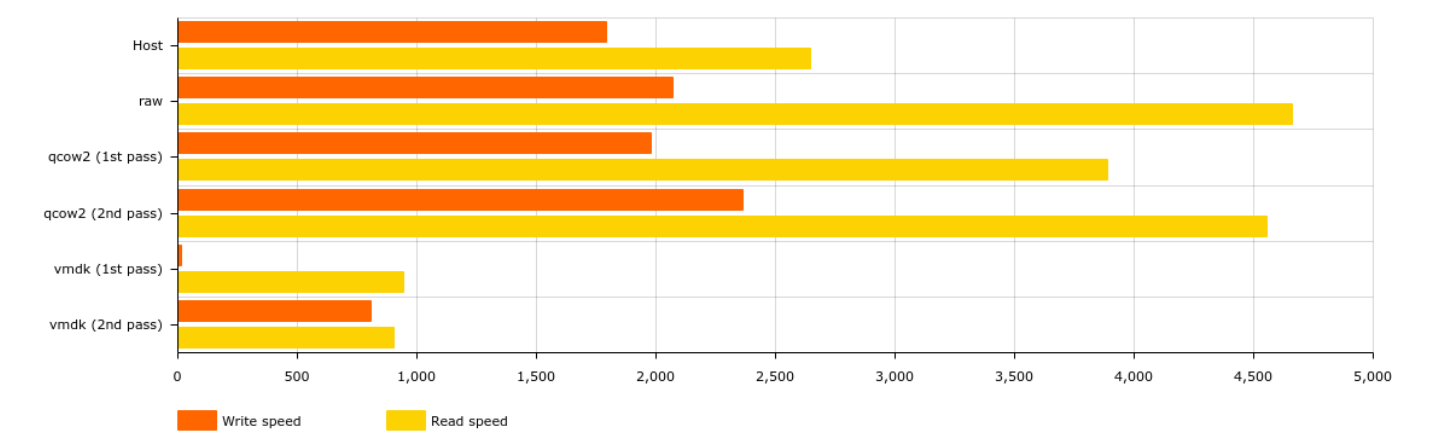

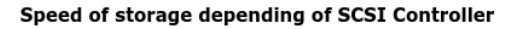

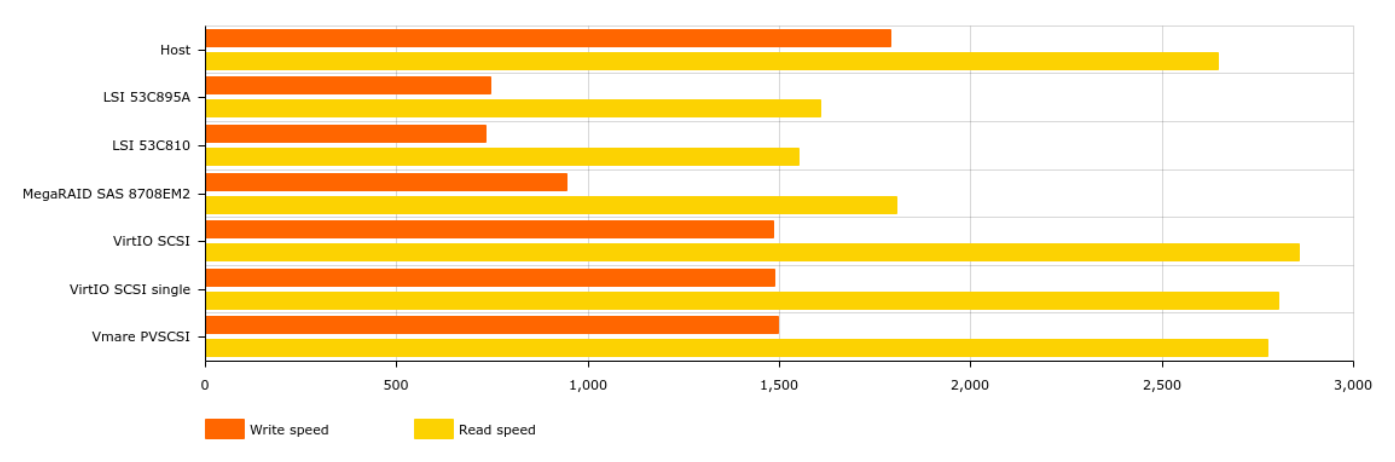

Speed of storage depending of cache

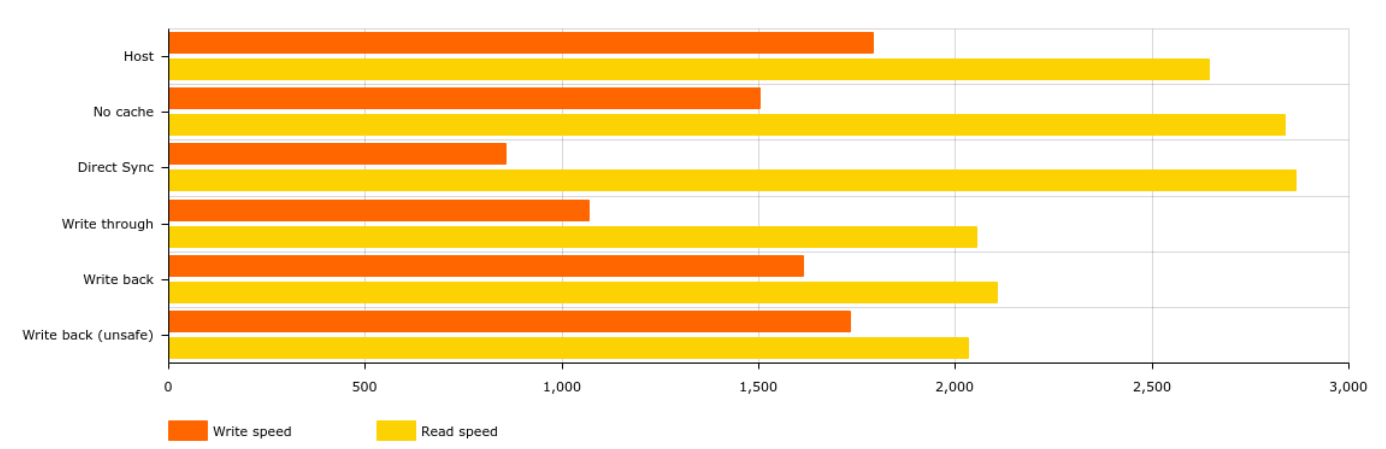

#### Speed of storage supporting Snapshot

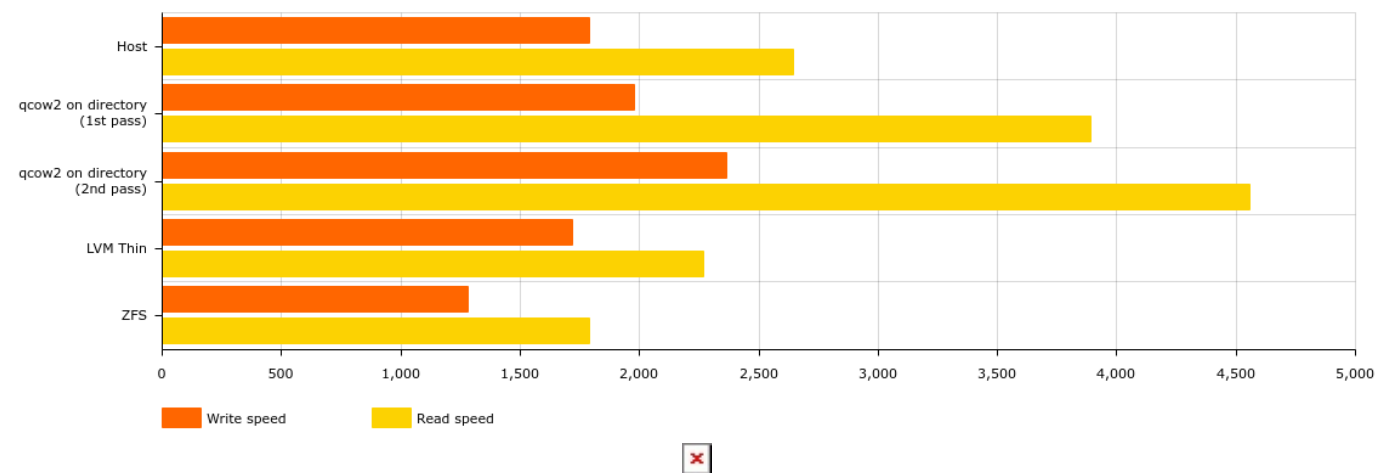

## [1\)](#page--1-0) , [2\)](#page--1-0)

### a jour au 2020-04-01

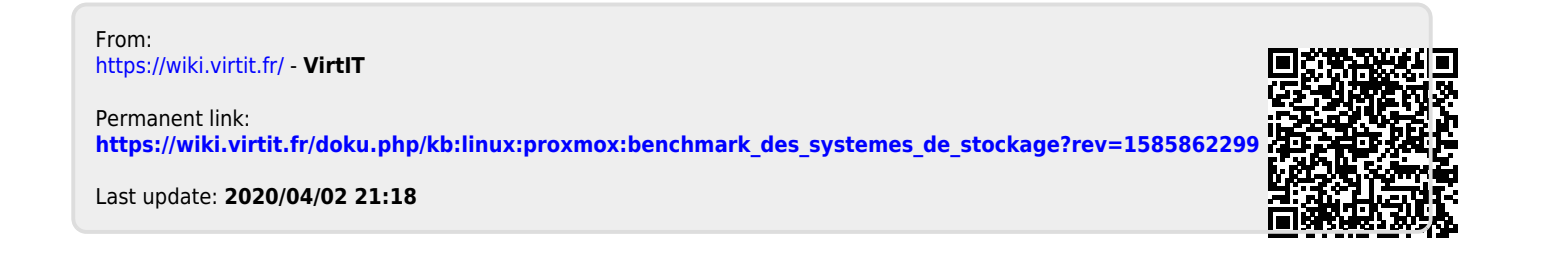